# **Inhaltsverzeichnis**

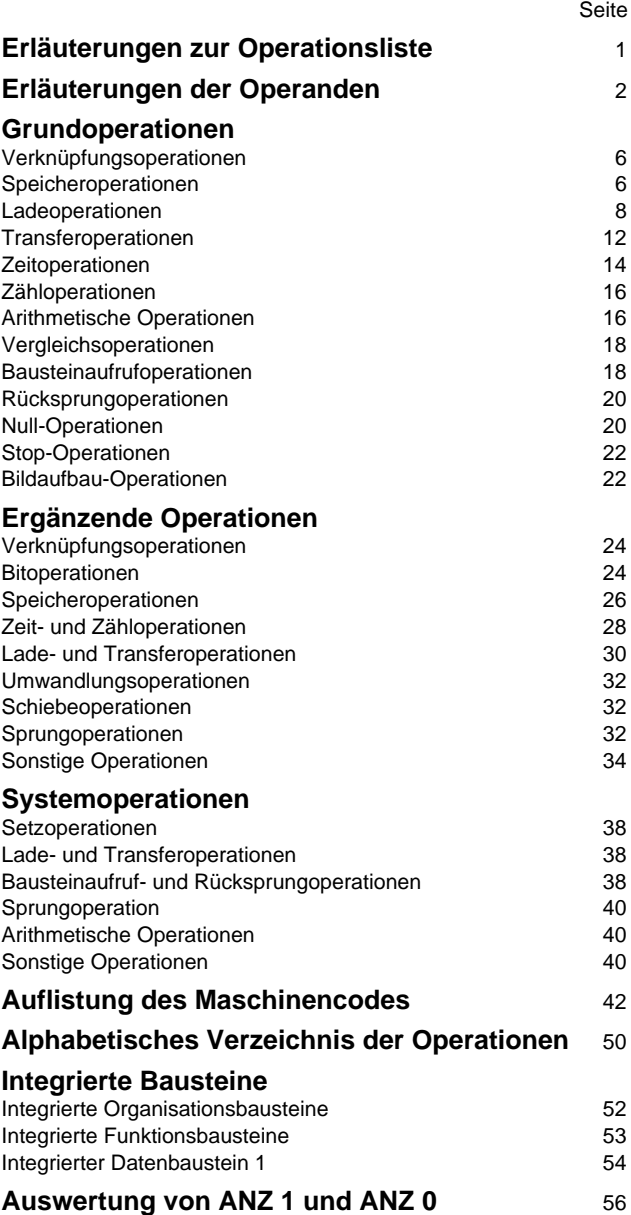

### **Erläuterungen zur Operationsliste**

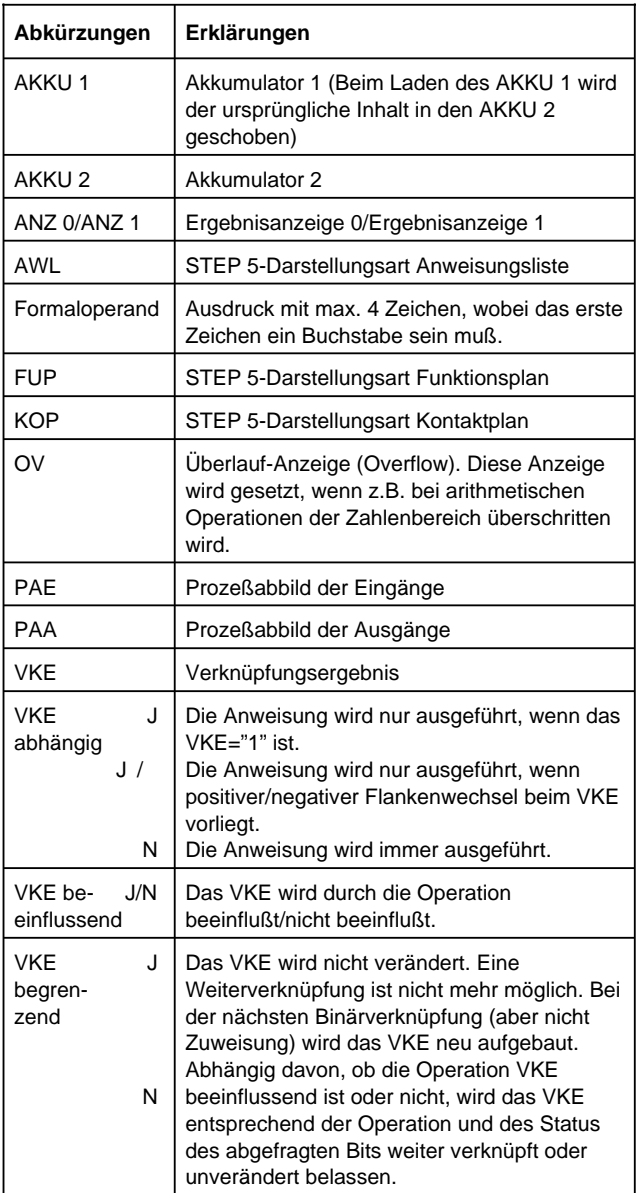

### **Erläuterung der Operanden**

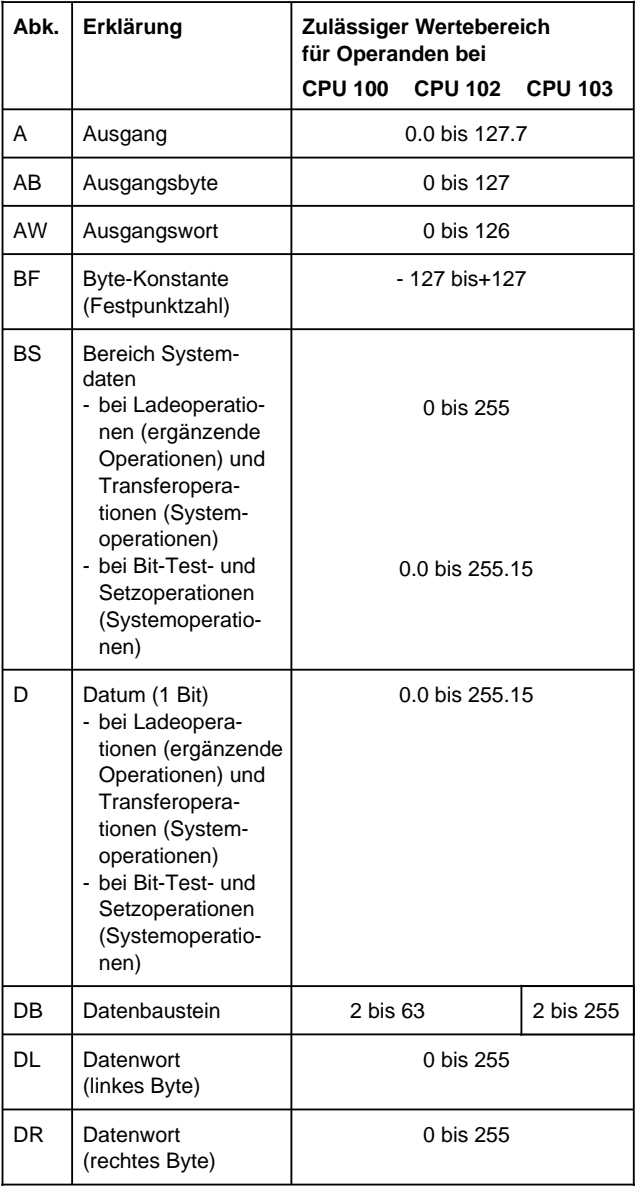

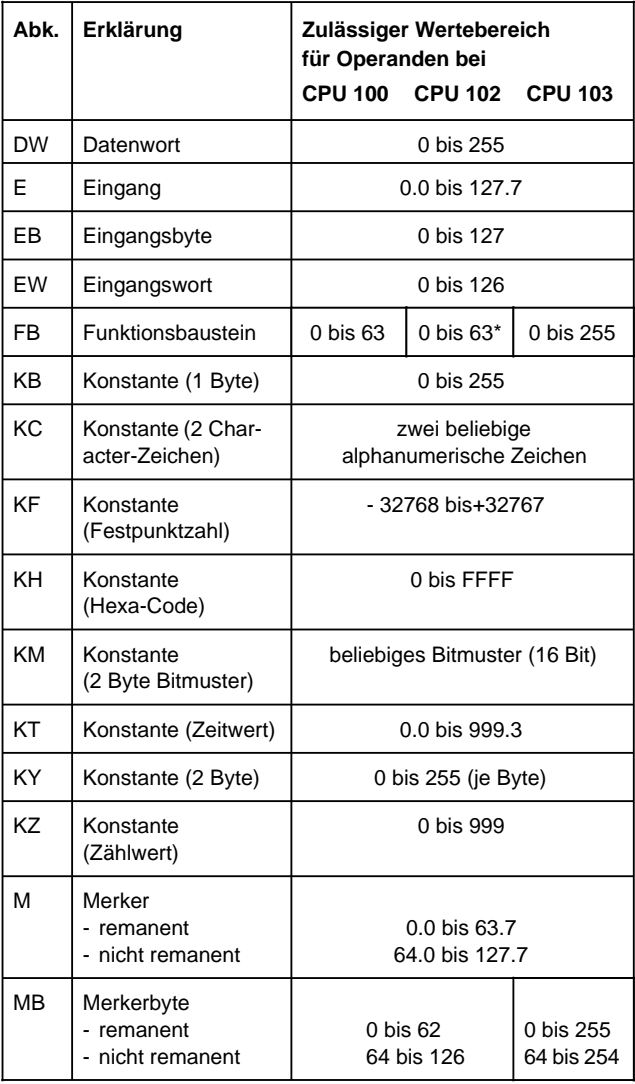

\* +Integrierte FBs wie CPU 103

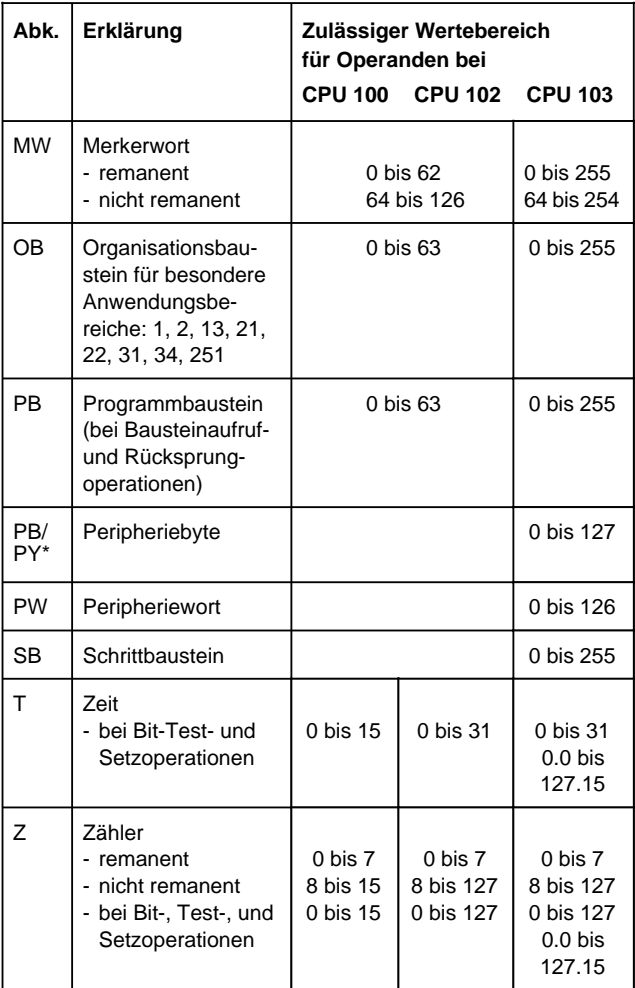

\* PG-abhängig

- $\Box$  für Organisationsbausteine (OB)
- □ für Programmbausteine (PB)
- $\boxtimes$  für Funktionsbausteine (FB)
- $\Box$  für Schrittbausteine (SB)

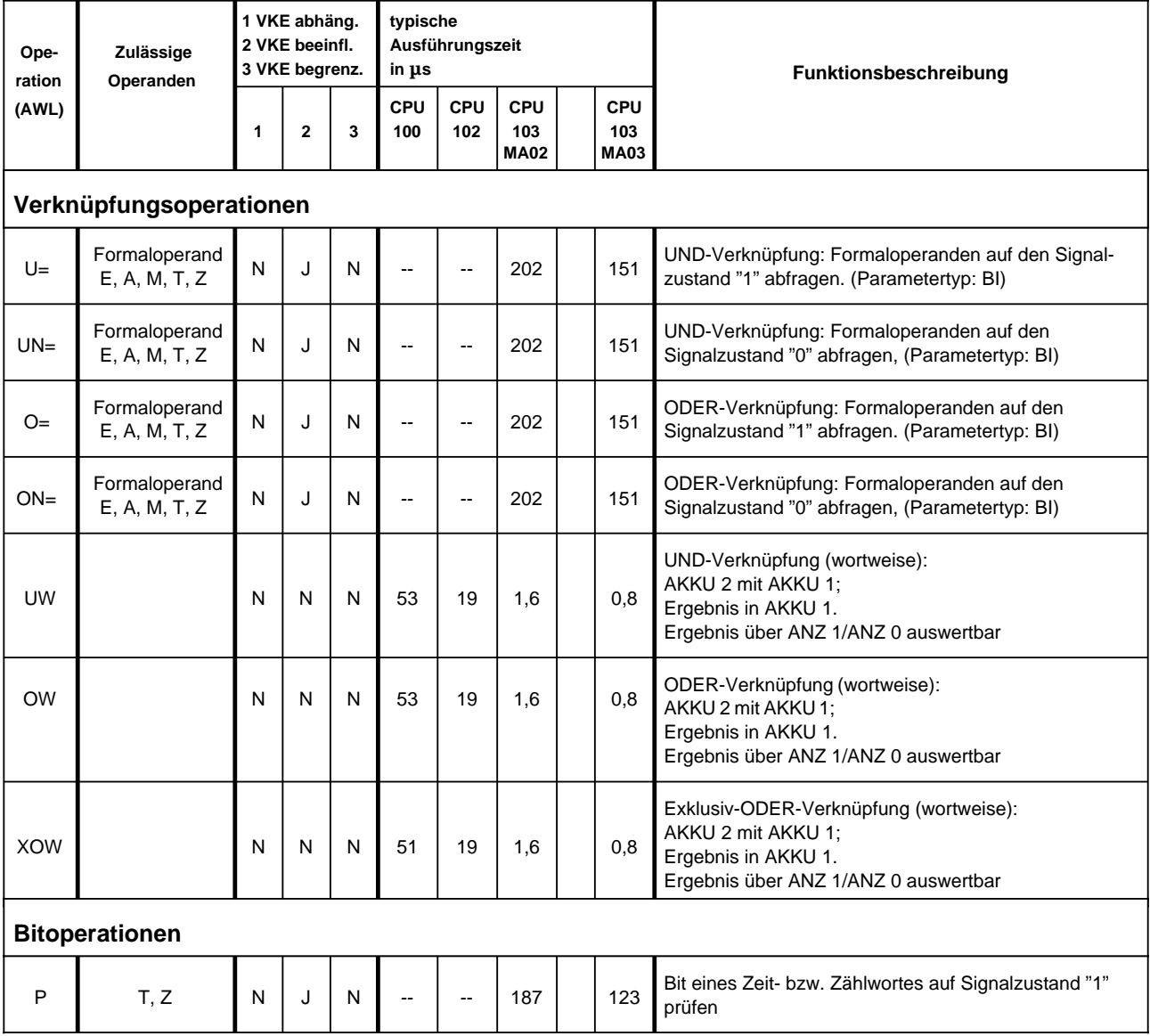

- $\Box$  für Organisationsbausteine (OB)
- □ für Programmbausteine (PB)
- $\boxtimes$  für Funktionsbausteine (FB)
- $\Box$  für Schrittbausteine (SB)

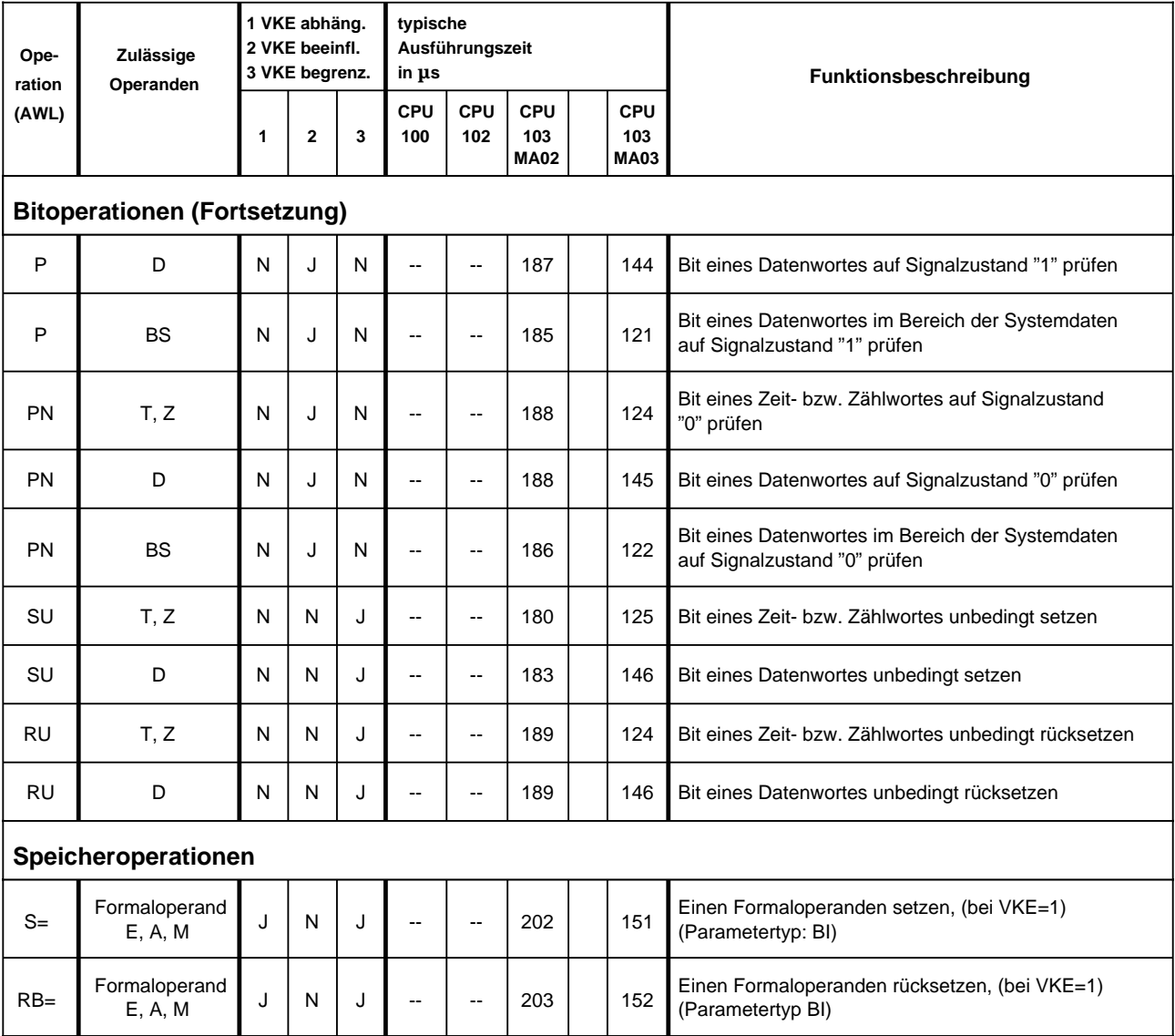

- $\Box$  für Organisationsbausteine (OB)
- □ für Programmbausteine (PB)
- $\boxtimes$  für Funktionsbausteine (FB)
- $\Box$  für Schrittbausteine (SB)

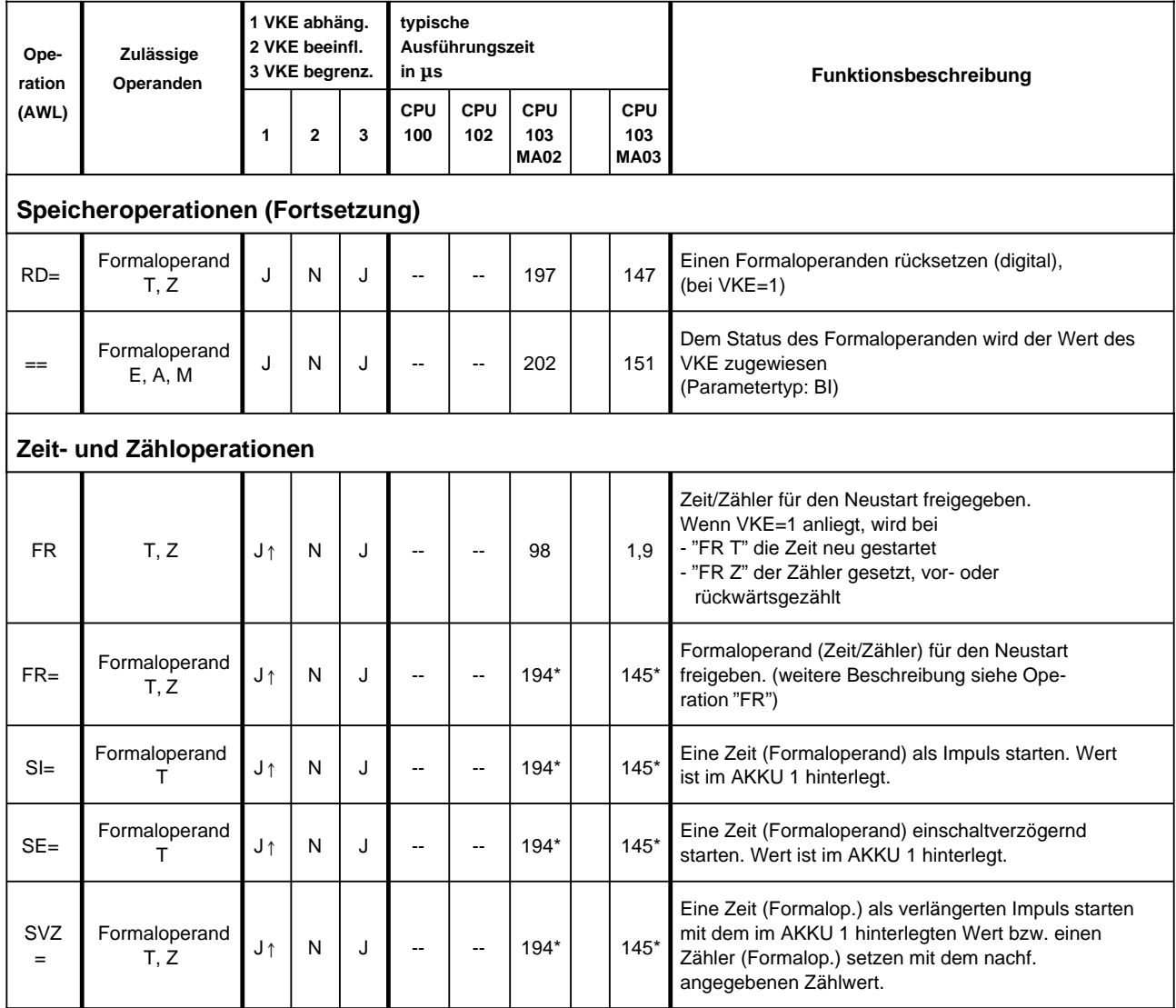

\* +Bearbeitungszeit des substituierten Befehls

- $\Box$  für Organisationsbausteine (OB)
- □ für Programmbausteine (PB)
- $\boxtimes$  für Funktionsbausteine (FB)
- $\Box$  für Schrittbausteine (SB)

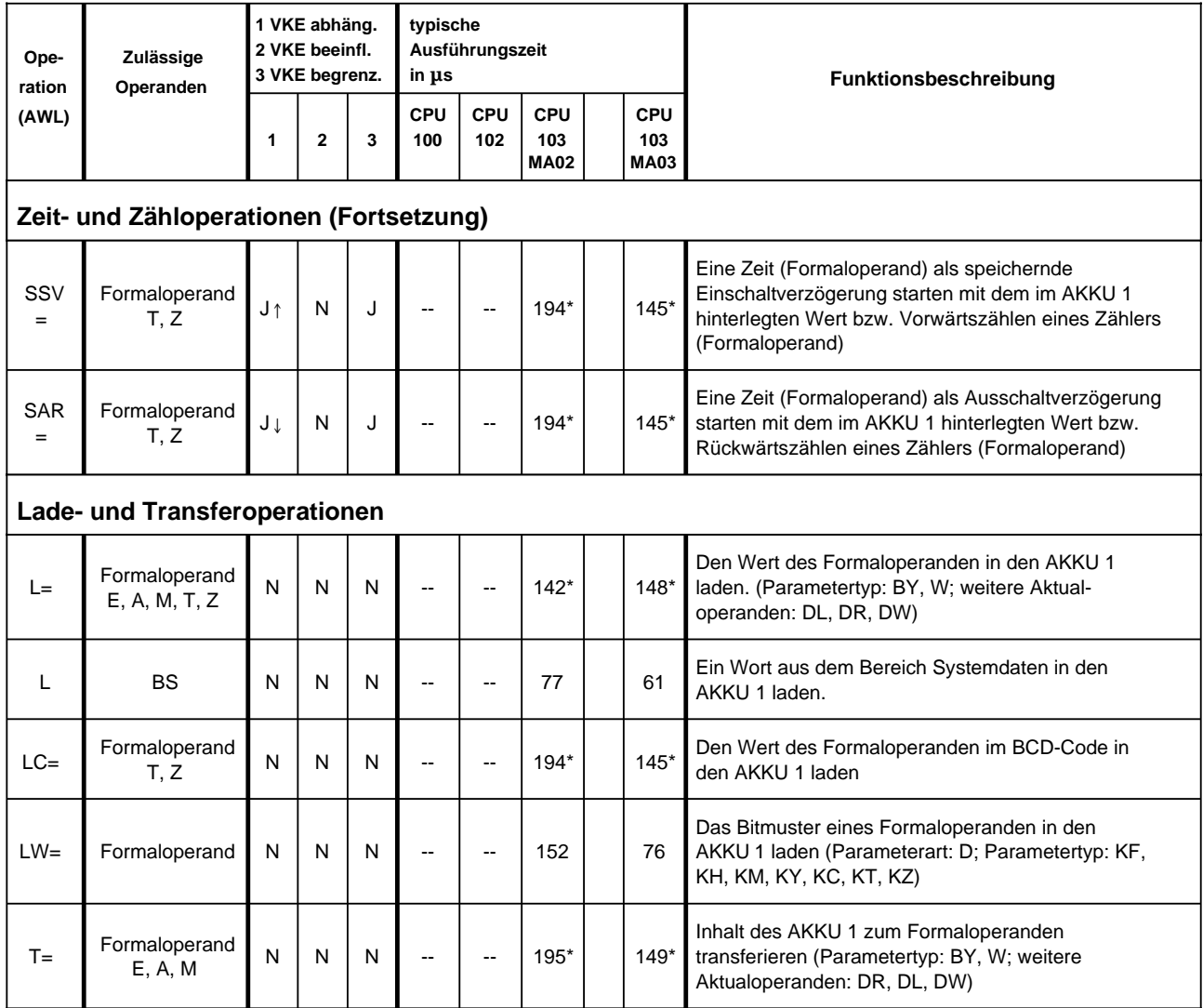

\* +Bearbeitungszeit des substituierten Befehls

- $\Box$  für Organisationsbausteine (OB)
- □ für Programmbausteine (PB)
- $\boxtimes$  für Funktionsbausteine (FB)
- $\Box$  für Schrittbausteine (SB)

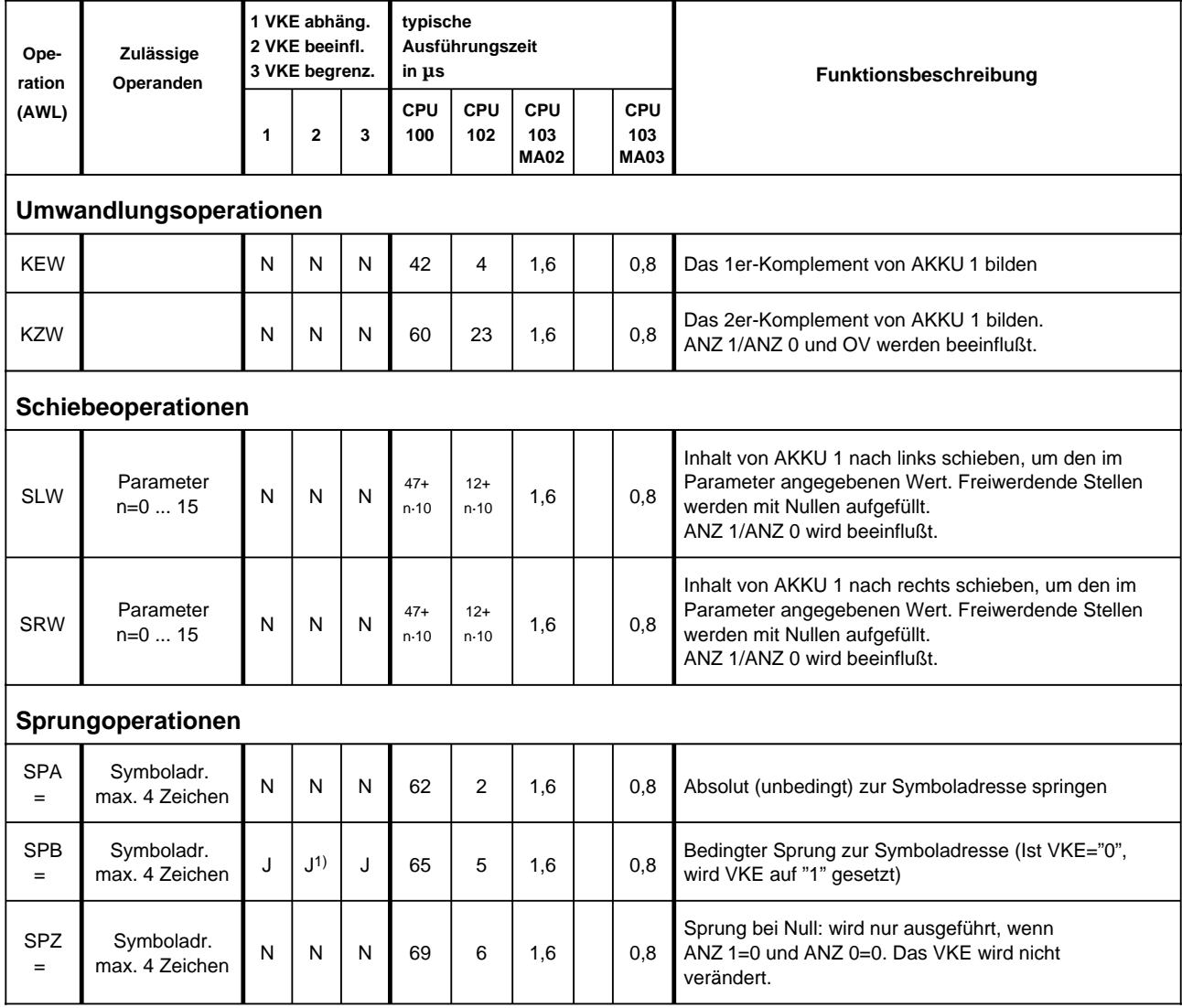

1) VKE wird auf "1" gesetzt

- $\Box$  für Organisationsbausteine (OB)
- □ für Programmbausteine (PB)

 $\boxtimes$  für Funktionsbausteine (FB)

Wert n (n=0 bis 255) inkrementieren

 $\Box$  für Schrittbausteine (SB)

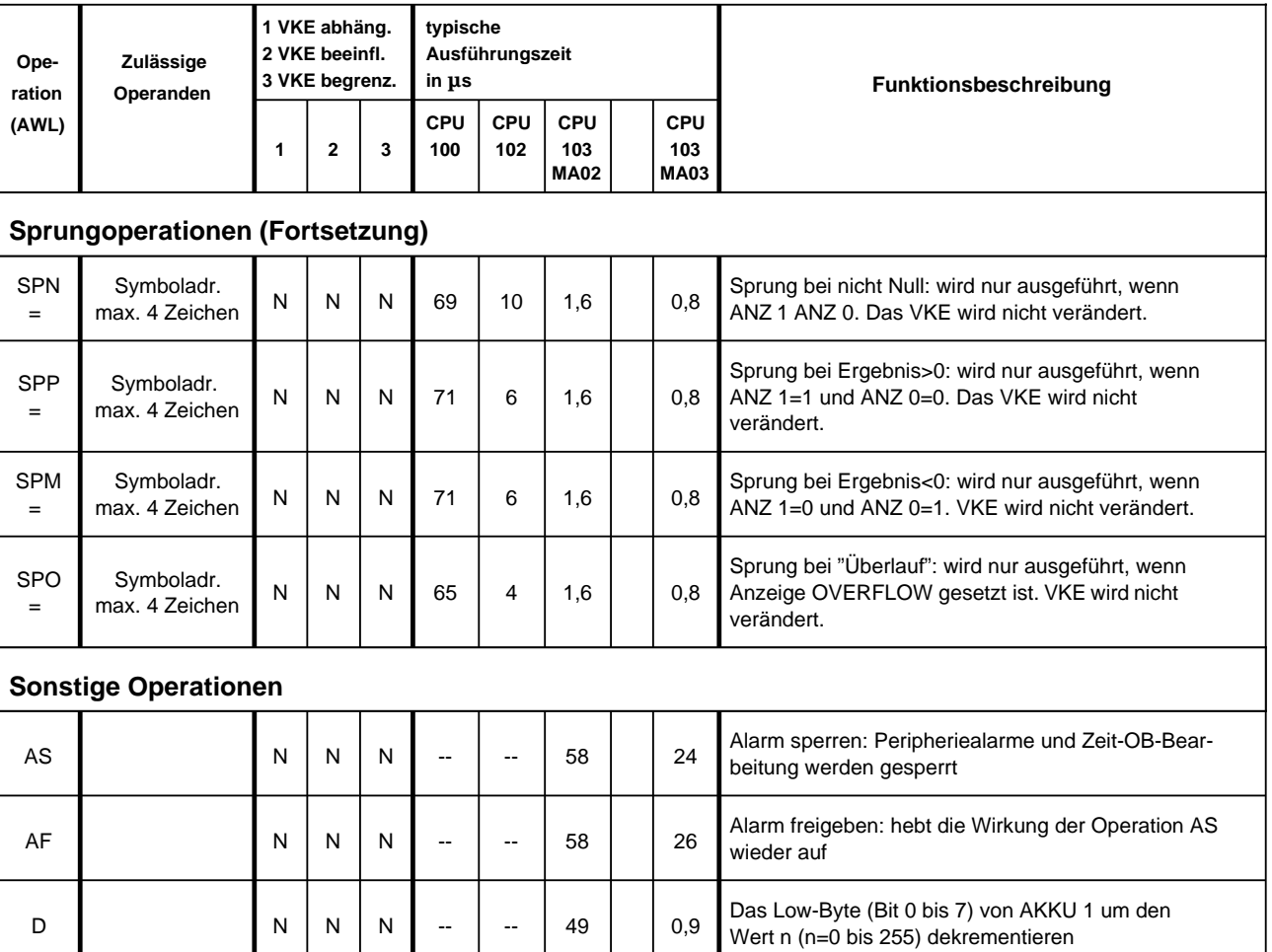

 $\begin{array}{|c|c|c|c|c|c|c|c|c|}\n\hline\n\text{N} & \text{N} & \text{N} & \text{N} & \text{N} & \text{N} & \text{N} & \text{N} & \text{N} \\
\hline\n\end{array}$ 

- $\Box$  für Organisationsbausteine (OB)
- □ für Programmbausteine (PB)
- $\boxtimes$  für Funktionsbausteine (FB)
- $\Box$  für Schrittbausteine (SB)

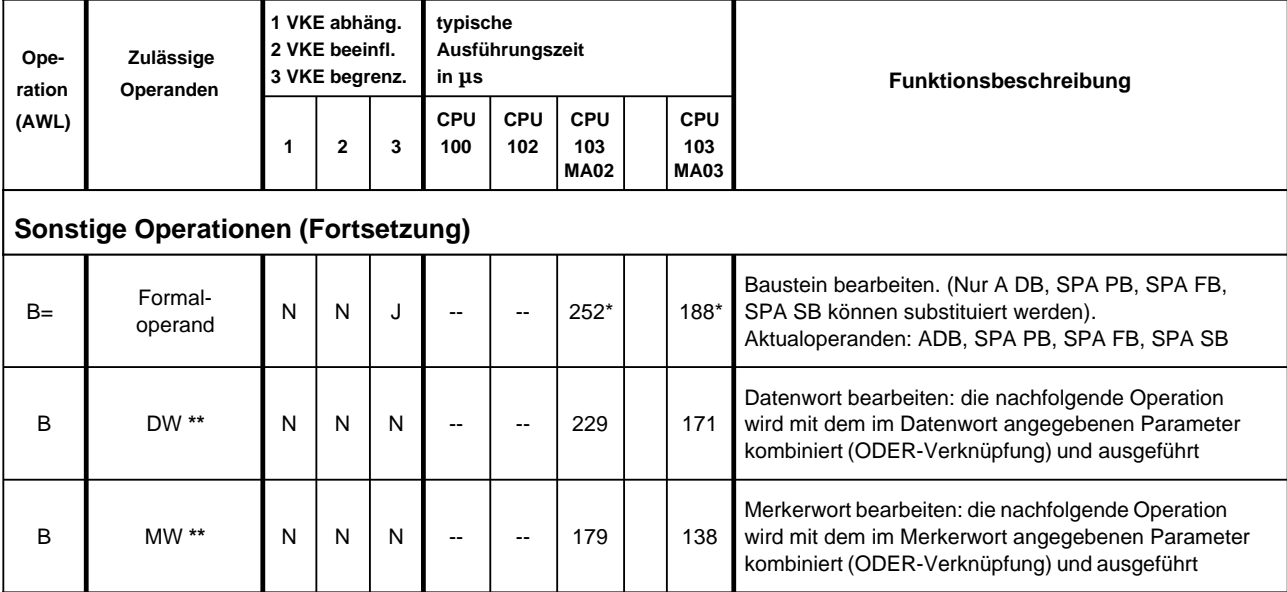

**\*** plus Bearbeitungszeit des substituierten Befehls

**\*\*** Zulässige Operationen:

FR T, RT, SA T, SET, SIT, SST, SVT; FR T, RT, SA T, SET, SIT, SST, SVT; FR Z, R Z, S Z, ZR, ZV Z; A DB; T BS, TNB

U, UN, O, ON; L, LC, T; L, LC, T; S, R, =; SPA, SPI SPA, SPB, SPZ, SPN, SPP, SPM, SPO, SLW, SRW;

### **Systemoperationen (ab CPU 102)**

 $\Box$  für Organisationsbausteine (OB)

□ für Programmbausteine (PB)

- $\boxtimes$  für Funktionsbausteine (FB)
- □ für Schrittbausteine (SB)

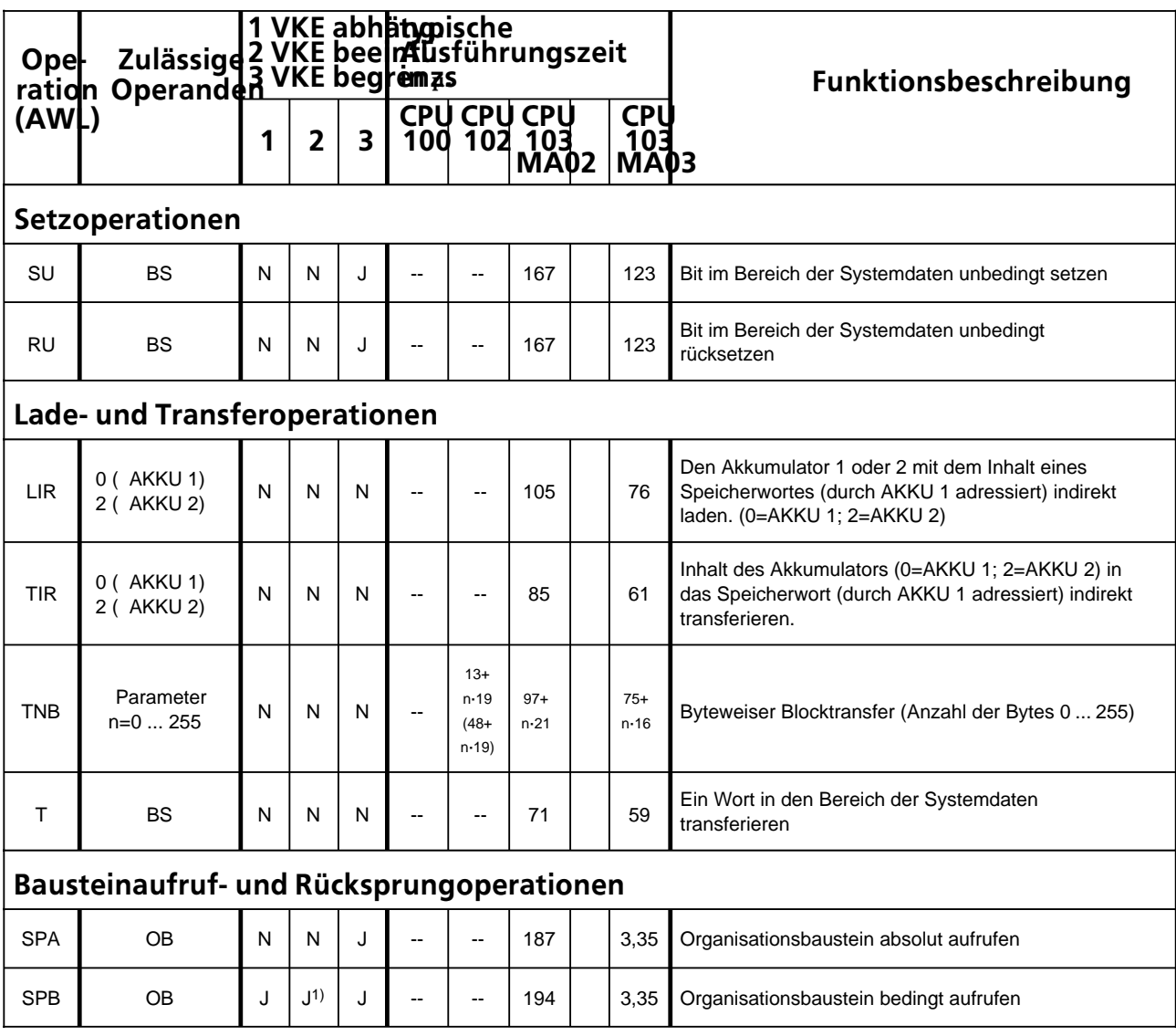

### **Systemoperationen (ab CPU 102)**

 $\Box$  für Organisationsbausteine (OB)

 $\boxtimes$  für Funktionsbausteine (FB)

□ für Programmbausteine (PB)

□ für Schrittbausteine (SB)

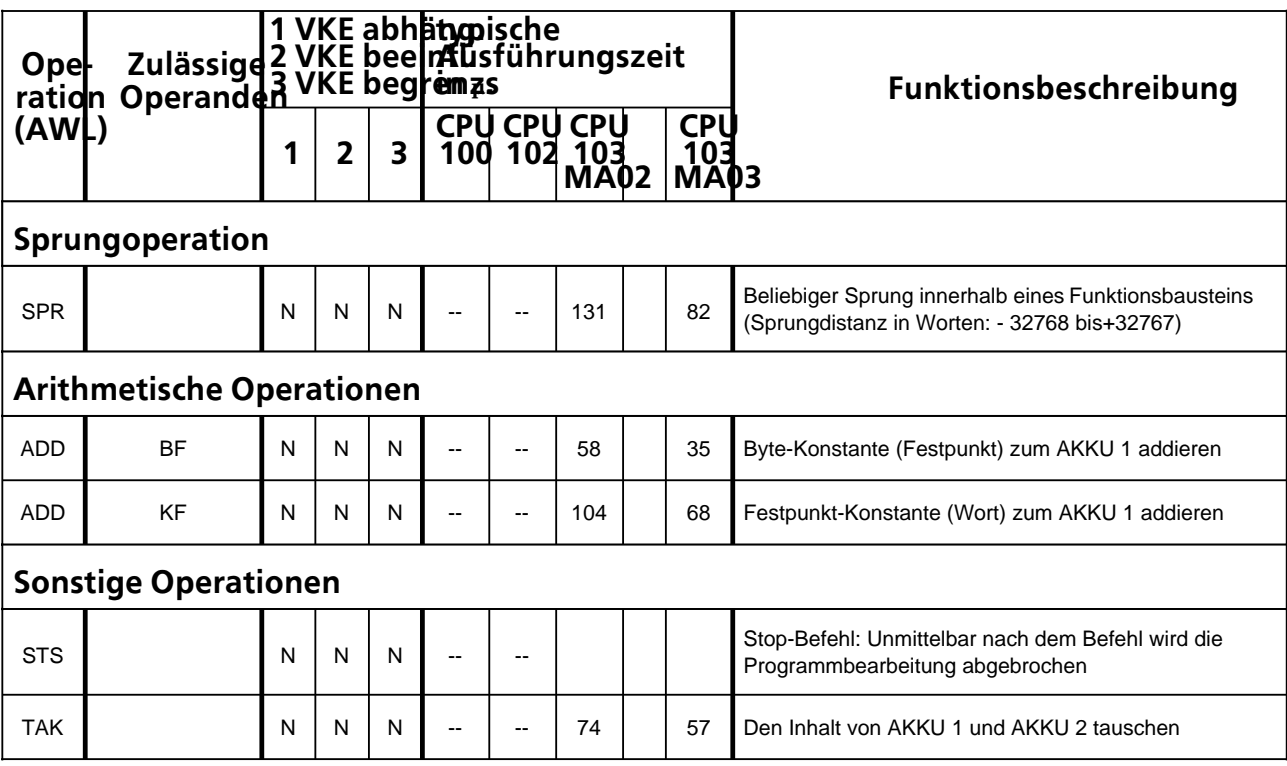

### **Auflistung des Maschinencodes**

Erläuterungen zu den Indizes

- a + Byteadresse
- b + Bitadresse
- c + Parameteradresse
- d + Zeitgliednummer
- e + Konstante
- f + Bausteinnummer
- q + Wortadresse
- h + Schiebezahl
- i + relative Sprungadresse
- k + Registeradresse
- l + Blocklänge in Byte
- $m +$  Sprungweite (16 Bit)
- $n + Wert$
- o + Zählernummer

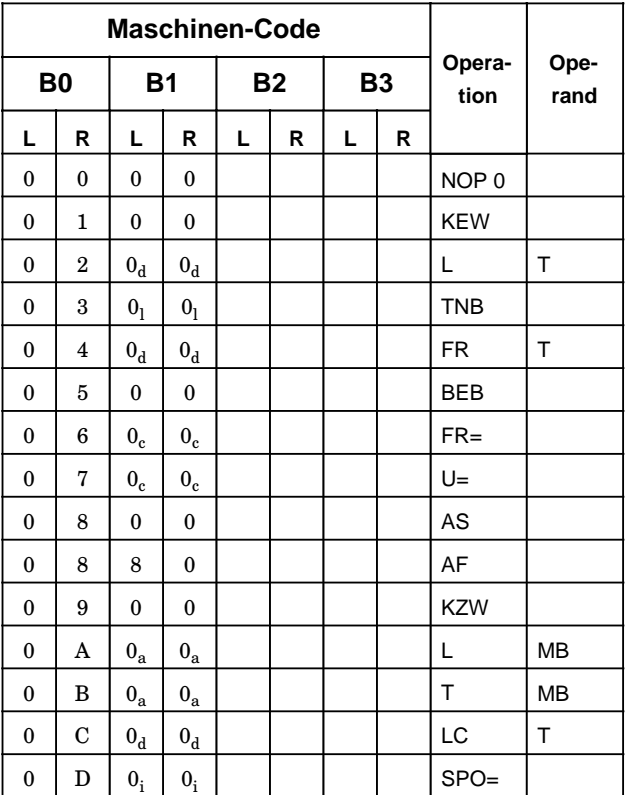

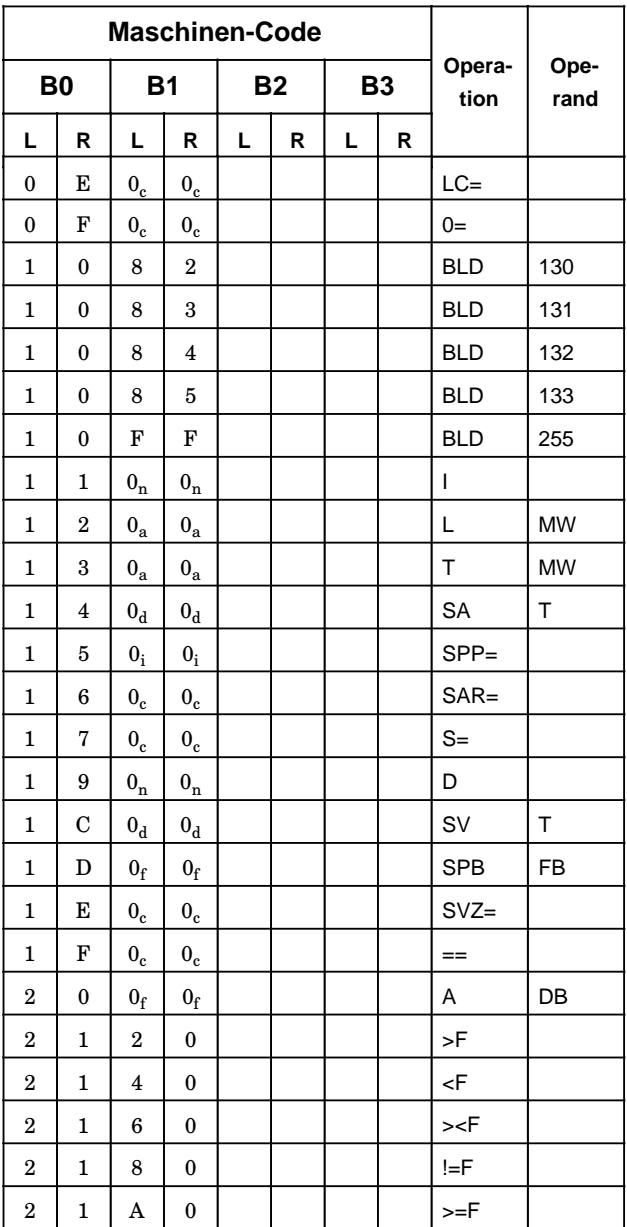

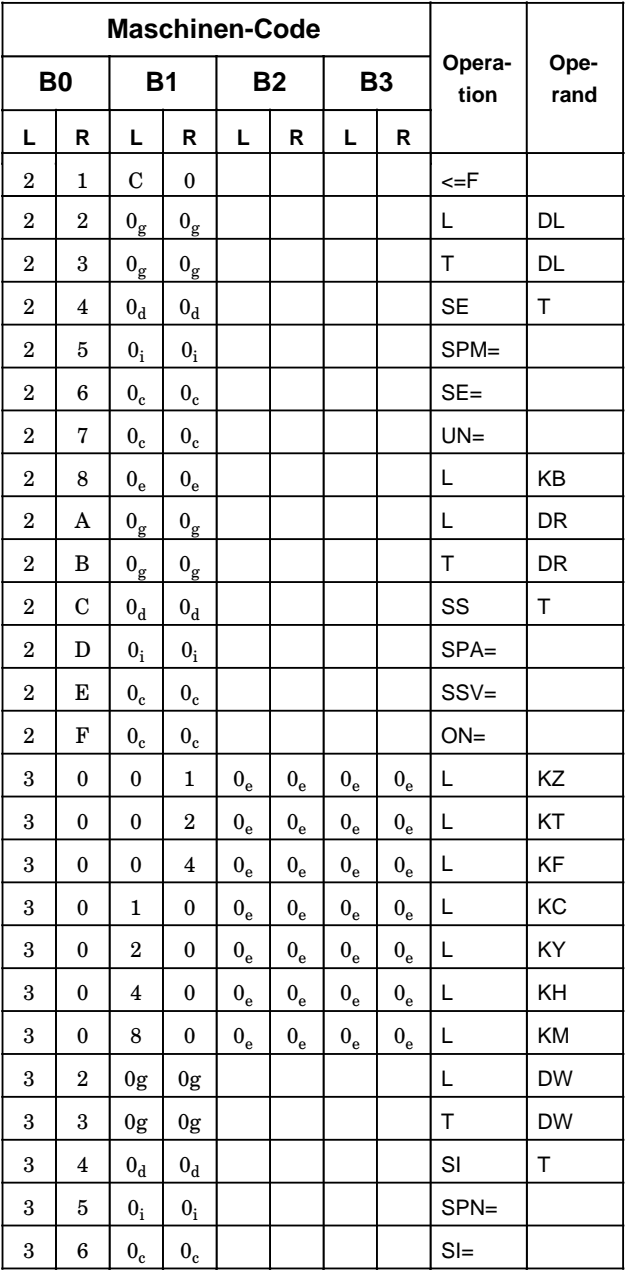

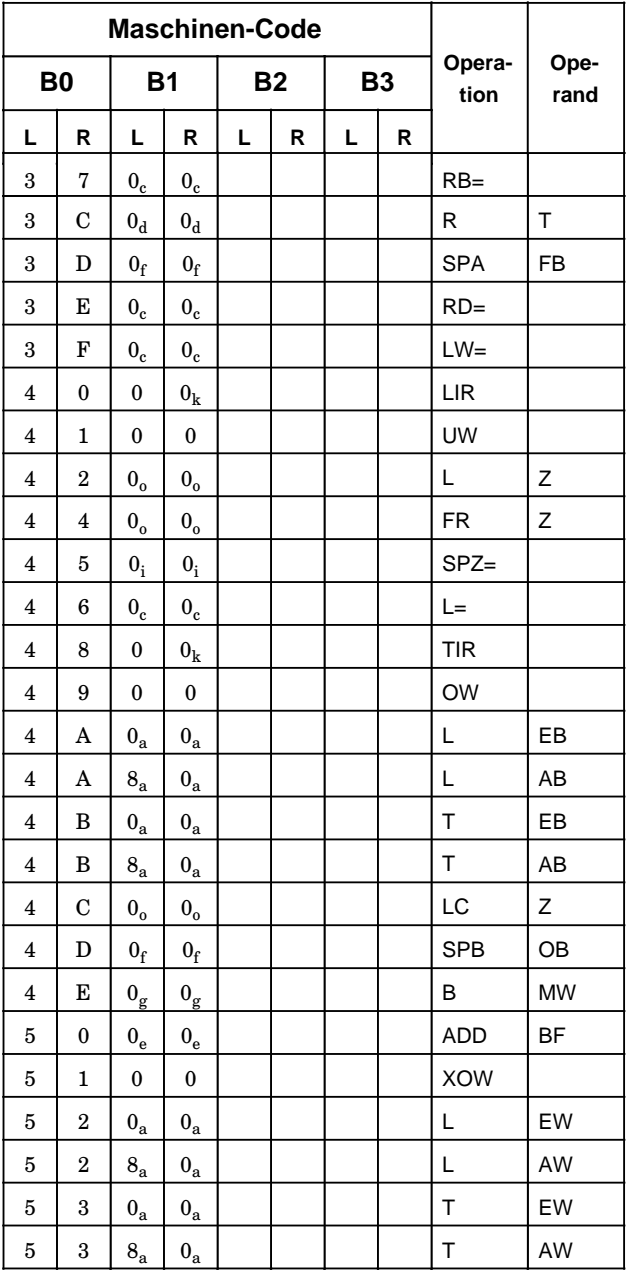

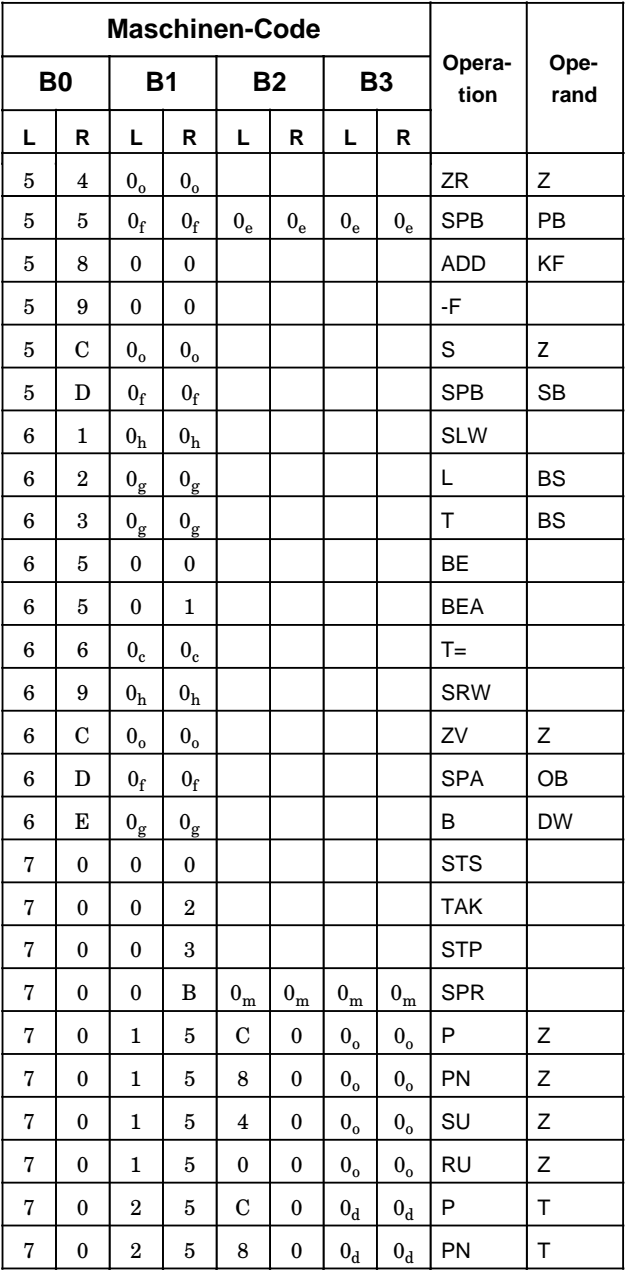

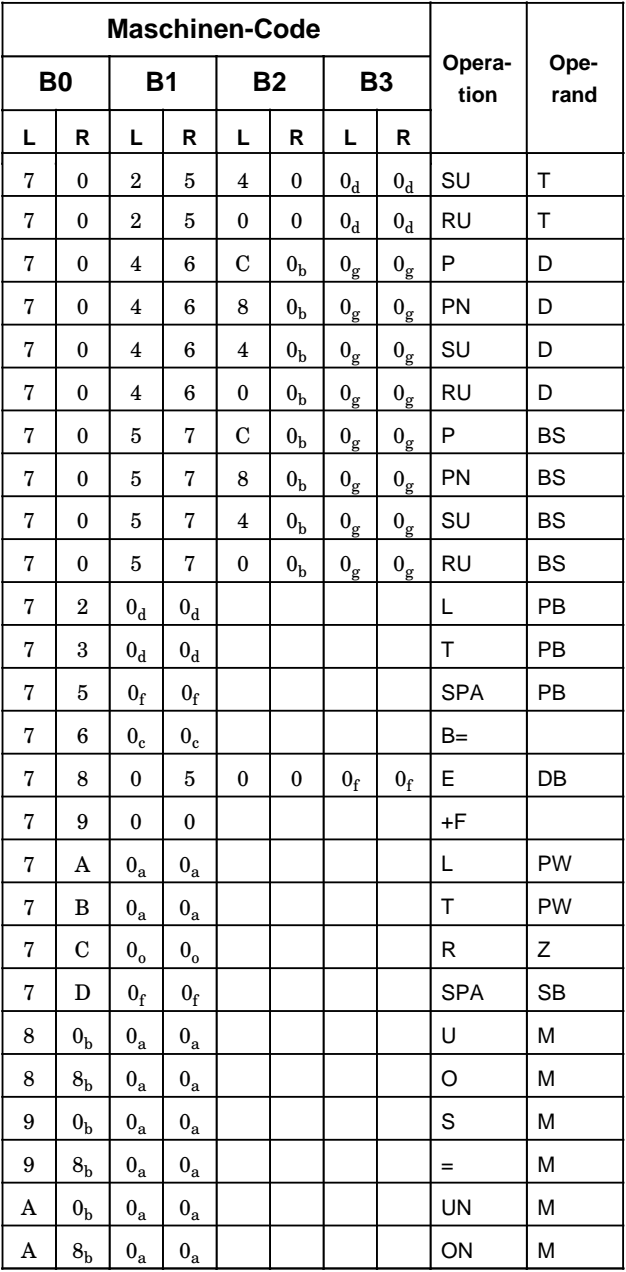

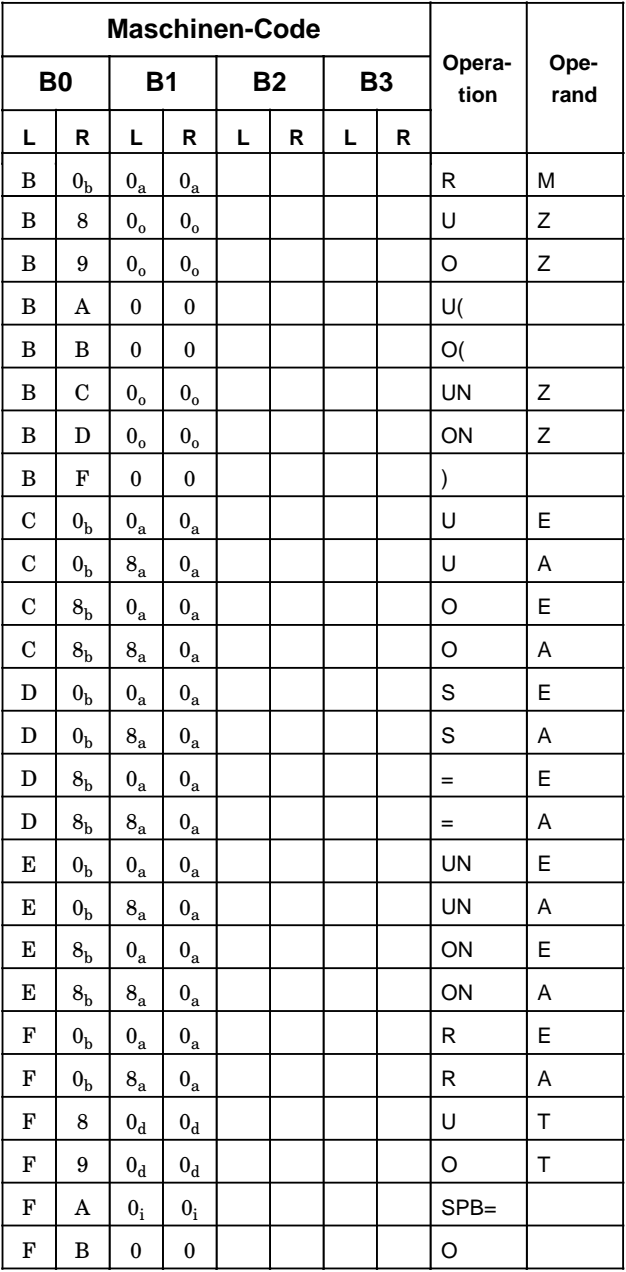

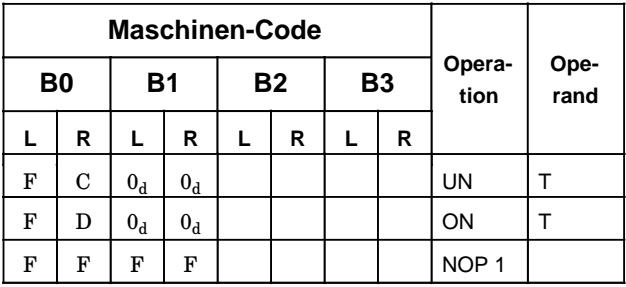

### **Alphabetisches Verzeichnis der Operationen**

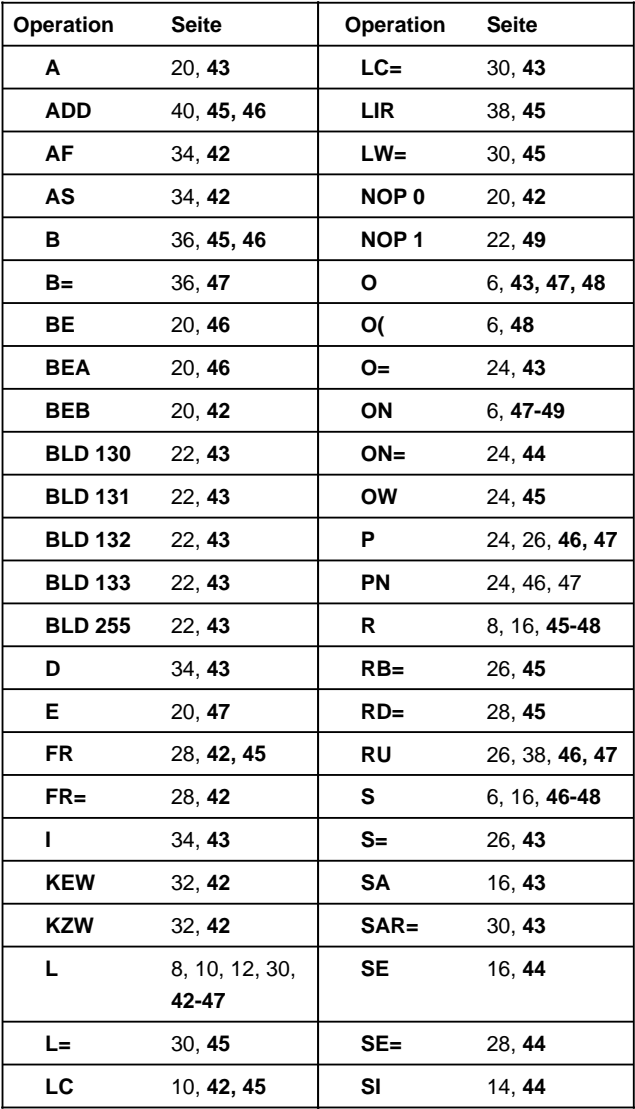

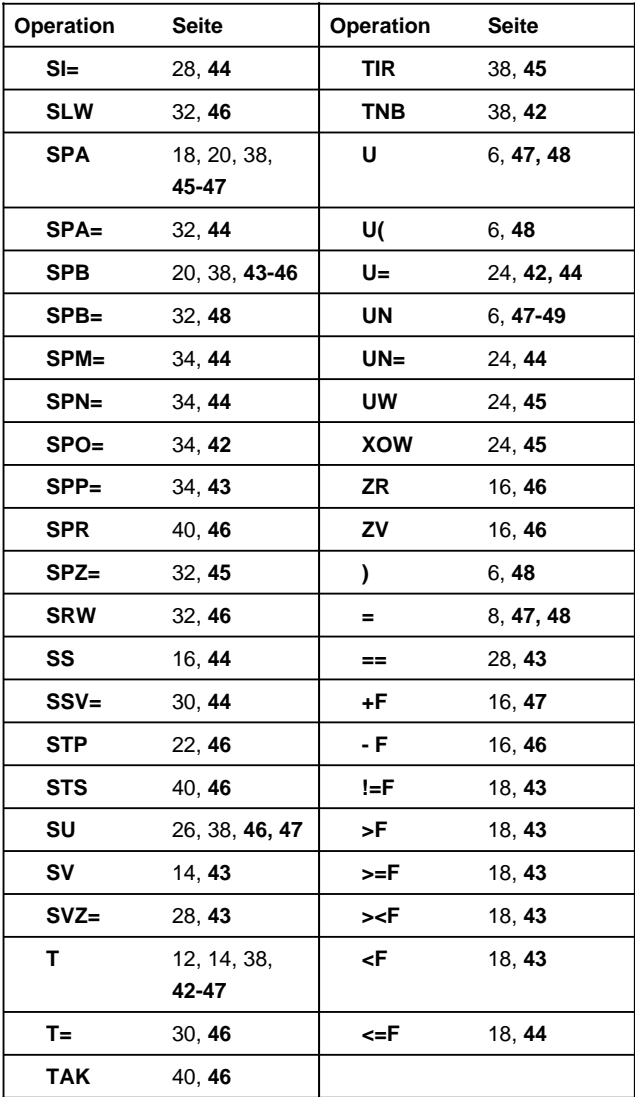

# **Integrierte Bausteine**

### **Intregrierte Organisationsbausteine**

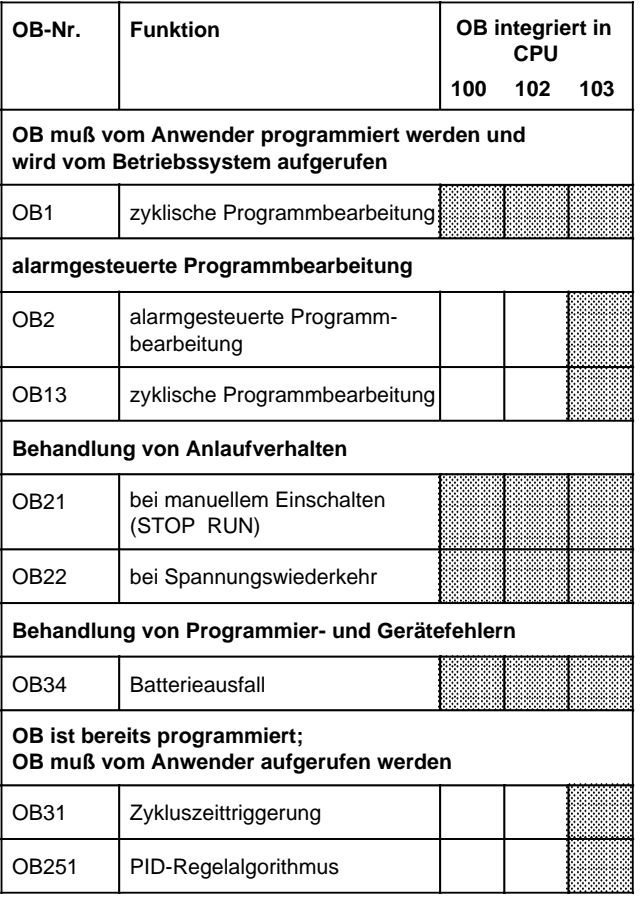

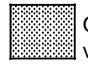

OB bereitgestellt bzw.

vom Betriebssystem unterstützt

### **Integrierte Funktionsbausteine**

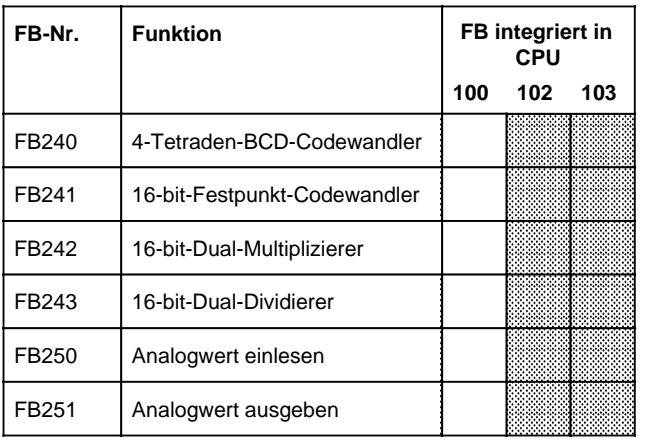

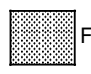

FB bereitgestellt

#### **Integrierter Datenbaustein 1**

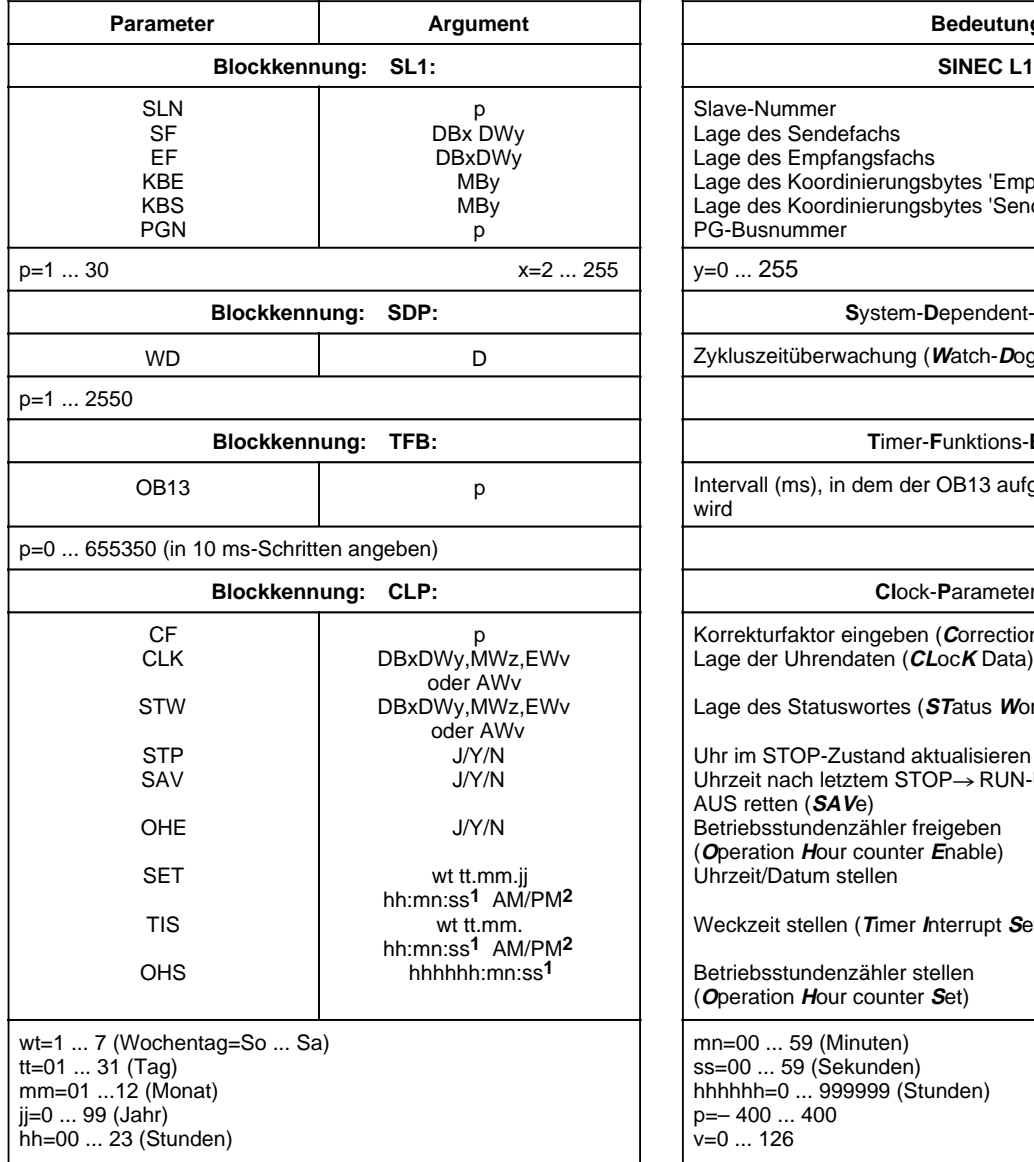

Lage des Empfangsfachs Lage des Koordinierungsbytes 'Empfangen' Lage des Koordinierungsbytes 'Senden'  $\widetilde{B}$ -Busnummer  $System\text{-}Dependent\text{-}Parameter$ kluszeitüberwachung (Watch-Dog-Timer) **Timer-Funktions-Baustein** tervall (ms), in dem der OB13 aufgerufen und bearbeitet wird **Clock-Parameters (Uhr) Korrekturfaktor eingeben (Correction Factor)** Lage der Uhrendaten (**CL**oc**K** Data) Lage des Statuswortes (**ST**atus **W**ord) Uhr im STOP-Zustand aktualisieren (**ST**o**P)** nrzeit nach letztem STOP→ RUN-Übergang bzw. NETZ JS retten (SAVe) etriebsstundenzähler freigeben (**O**peration **H**our counter **E**nable) .<br>บรรคit/Datum stellen Weckzeit stellen (**T**imer **I**nterrupt **S**et) Betriebsstundenzähler stellen (**O**peration **H**our counter **S**et) mn=00 ... 59 (Minuten) x=2 ... 255 ss=00 ... 59 (Sekunden) y=0 ... 255 hhhh=0 ... 999999 (Stunden) p=– 400 ... 400 j/J=ja  $v = 126$  y/Y=yes n/N=nein

**Bedeutung** 

**1** Soll ein Argument (z.B. Sekunden) nicht übernommen werden: XX eingeben! - Die Uhr läuft mit den aktuellen Daten weiter. Im Parameterblock TIS wird dieses Argument nicht berücksichtigt.

**2** Geben Sie AM oder PM nach der Uhrzeit an, läuft die Uhr im 12 Std.-Modus. Lassen Sie dieses Argument weg, läuft die Uhr im 24 Std.-Modus. In den Parameterblöcken SET und TIS muß der gleiche Zeitmodus verwendet werden.

### **Auswertung von ANZ 1 und ANZ 0**

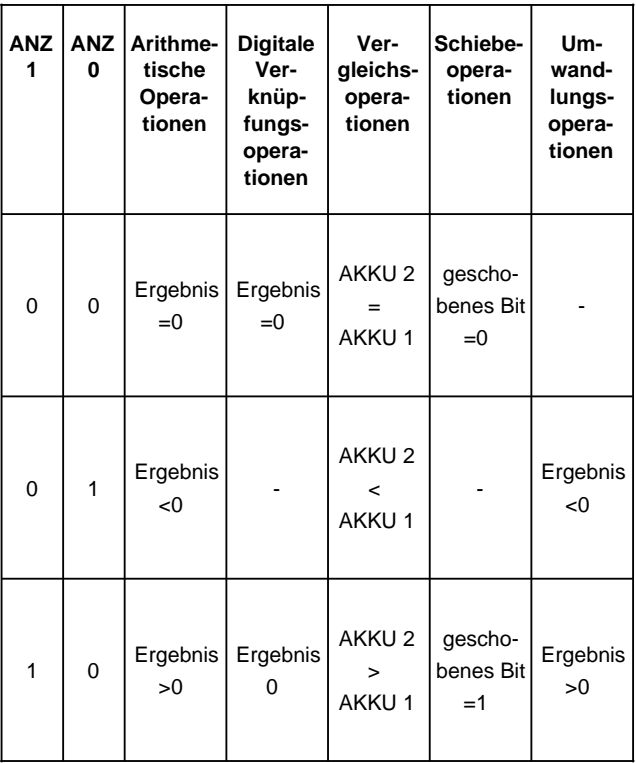

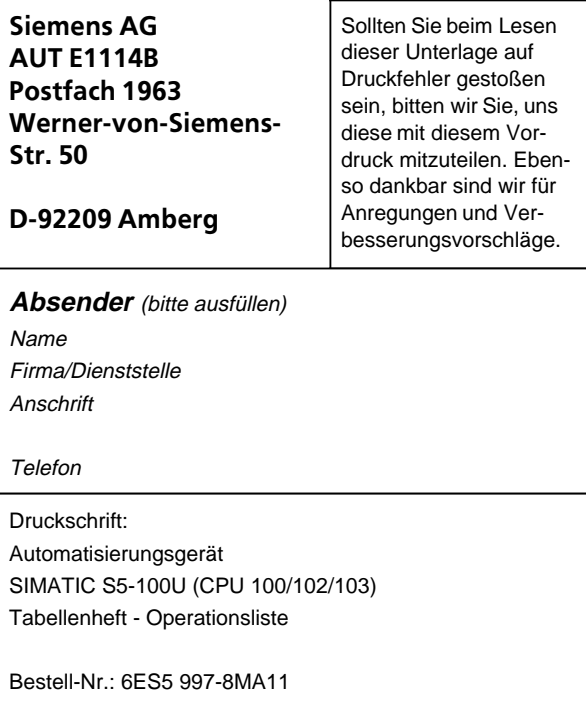

#### **Vorschläge und/oder Korrekturen:**

Siemens AG Bereich Automatisierungstechnik Geschäftsgebiet Industrie-Automatisierung Postfach 4848, 8500 Nürnberg 1

© Siemens AG 1992 Änderungen vorbehalten

### Siemens Aktiengesellschaft

Bestell-Nr. 6ES5 997-8MA11 Printed in the Fed. Rep. of Germany